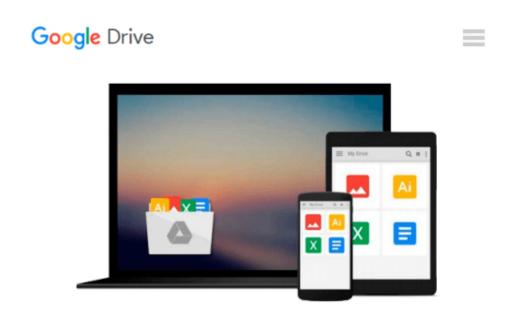

## Teach Yourself VISUALLY Microsoft Office 2007 (Teach Yourself VISUALLY (Tech))

Sherry Willard Kinkoph

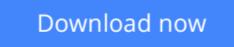

<u>Click here</u> if your download doesn"t start automatically

# Teach Yourself VISUALLY Microsoft Office 2007 (Teach Yourself VISUALLY (Tech))

Sherry Willard Kinkoph

### Teach Yourself VISUALLY Microsoft Office 2007 (Teach Yourself VISUALLY (Tech)) Sherry Willard Kinkoph

Are you a visual learner? Do you prefer instructions that show you how to do something - and skip the longwinded explanations? If so, then this book is for you. Open it up and you'll find clear, step-by-step screen shots that show you how to tackle more than 220 Office 2007 tasks. Each task-based spread includes easy, visual directions for performing necessary operations, including:

- \* Using Galleries and Live Preview
- \* Finding hidden files
- \* Creating a blog post
- \* Assembling and presenting slideshows
- \* Developing a publication
- \* Building a spreadsheet
- \* Helpful sidebars offer practical tips and tricks
- \* Full-color screen shots demonstrate each task
- \* Succinct explanations walk you through step by step
- \* Two-page lessons break big topics into bite-sized modules

**<u>Download Teach Yourself VISUALLY Microsoft Office 2007 (Tea ...pdf</u>** 

**Read Online** Teach Yourself VISUALLY Microsoft Office 2007 (T ...pdf

### Download and Read Free Online Teach Yourself VISUALLY Microsoft Office 2007 (Teach Yourself VISUALLY (Tech)) Sherry Willard Kinkoph

#### From reader reviews:

#### **Rene King:**

Exactly why? Because this Teach Yourself VISUALLY Microsoft Office 2007 (Teach Yourself VISUALLY (Tech)) is an unordinary book that the inside of the e-book waiting for you to snap this but latter it will surprise you with the secret the item inside. Reading this book adjacent to it was fantastic author who write the book in such awesome way makes the content on the inside easier to understand, entertaining method but still convey the meaning completely. So , it is good for you because of not hesitating having this ever again or you going to regret it. This excellent book will give you a lot of advantages than the other book include such as help improving your proficiency and your critical thinking means. So , still want to hesitate having that book? If I have been you I will go to the e-book store hurriedly.

#### **Rose Duprey:**

Are you kind of busy person, only have 10 or even 15 minute in your moment to upgrading your mind talent or thinking skill perhaps analytical thinking? Then you have problem with the book than can satisfy your limited time to read it because this time you only find e-book that need more time to be learn. Teach Yourself VISUALLY Microsoft Office 2007 (Teach Yourself VISUALLY (Tech)) can be your answer mainly because it can be read by a person who have those short time problems.

#### Jose Batey:

This Teach Yourself VISUALLY Microsoft Office 2007 (Teach Yourself VISUALLY (Tech)) is fresh way for you who has interest to look for some information given it relief your hunger associated with. Getting deeper you in it getting knowledge more you know or perhaps you who still having bit of digest in reading this Teach Yourself VISUALLY Microsoft Office 2007 (Teach Yourself VISUALLY (Tech)) can be the light food for yourself because the information inside this kind of book is easy to get through anyone. These books develop itself in the form that is certainly reachable by anyone, yes I mean in the e-book application form. People who think that in e-book form make them feel drowsy even dizzy this book is the answer. So there is absolutely no in reading a reserve especially this one. You can find actually looking for. It should be here for anyone. So , don't miss it! Just read this e-book sort for your better life in addition to knowledge.

#### Larry Pulido:

As a university student exactly feel bored to help reading. If their teacher asked them to go to the library or even make summary for some e-book, they are complained. Just little students that has reading's internal or real their leisure activity. They just do what the instructor want, like asked to go to the library. They go to there but nothing reading significantly. Any students feel that reading through is not important, boring and also can't see colorful pics on there. Yeah, it is for being complicated. Book is very important for yourself. As we know that on this time, many ways to get whatever we really wish for. Likewise word says, many ways to reach Chinese's country. Therefore this Teach Yourself VISUALLY Microsoft Office 2007 (Teach

### Download and Read Online Teach Yourself VISUALLY Microsoft Office 2007 (Teach Yourself VISUALLY (Tech)) Sherry Willard Kinkoph #KTHAD35YFGN

### Read Teach Yourself VISUALLY Microsoft Office 2007 (Teach Yourself VISUALLY (Tech)) by Sherry Willard Kinkoph for online ebook

Teach Yourself VISUALLY Microsoft Office 2007 (Teach Yourself VISUALLY (Tech)) by Sherry Willard Kinkoph Free PDF d0wnl0ad, audio books, books to read, good books to read, cheap books, good books, online books, books online, book reviews epub, read books online, books to read online, online library, greatbooks to read, PDF best books to read, top books to read Teach Yourself VISUALLY Microsoft Office 2007 (Teach Yourself VISUALLY (Tech)) by Sherry Willard Kinkoph books to read online.

# Online Teach Yourself VISUALLY Microsoft Office 2007 (Teach Yourself VISUALLY (Tech)) by Sherry Willard Kinkoph ebook PDF download

Teach Yourself VISUALLY Microsoft Office 2007 (Teach Yourself VISUALLY (Tech)) by Sherry Willard Kinkoph Doc

Teach Yourself VISUALLY Microsoft Office 2007 (Teach Yourself VISUALLY (Tech)) by Sherry Willard Kinkoph Mobipocket

Teach Yourself VISUALLY Microsoft Office 2007 (Teach Yourself VISUALLY (Tech)) by Sherry Willard Kinkoph EPub